*Design of Stiffeners under Loads Formulas...* 1/8

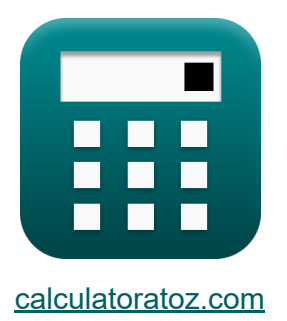

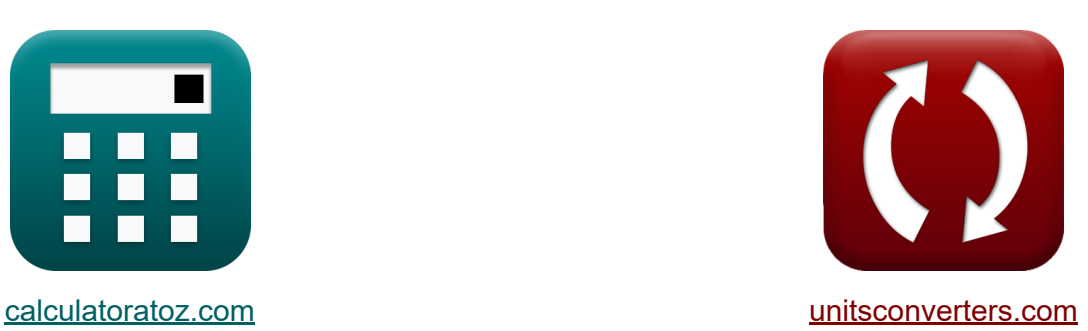

# **Design of Stiffeners under Loads Formulas**

#### [Calculators!](https://www.calculatoratoz.com/) Examples! [Conversions!](https://www.unitsconverters.com/)

Examples!

Bookmark **[calculatoratoz.com](https://www.calculatoratoz.com/)**, **[unitsconverters.com](https://www.unitsconverters.com/)**

Widest Coverage of Calculators and Growing - **30,000+ Calculators!** Calculate With a Different Unit for Each Variable - **In built Unit Conversion!** Widest Collection of Measurements and Units - **250+ Measurements!**

Feel free to SHARE this document with your friends!

*[Please leave your feedback here...](https://docs.google.com/forms/d/e/1FAIpQLSf4b4wDgl-KBPJGChMJCxFlqrHvFdmw4Z8WHDP7MoWEdk8QOw/viewform?usp=pp_url&entry.1491156970=Design%20of%20Stiffeners%20under%20Loads%20Formulas)*

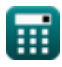

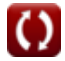

# **List of 12 Design of Stiffeners under Loads Formulas**

### **Design of Stiffeners under Loads**

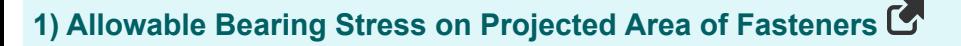

 $f_{\mathbf{X}}$   $\overline{\mathrm{F}_{\textup{p}}} = 1.2 \cdot \overline{\mathrm{TS}}$ 

**ex** 9.84MPa = 1.2 ⋅ 8.2MPa

**2) Column Yield Stress given Cross-Sectional Area of Column Web Stiffeners** 

$$
\kappa\boxed{\mathrm{F}_{\mathrm{yc}}=\frac{\mathrm{P}_{\mathrm{bf}}-(\mathrm{A}_{\mathrm{cs}}\cdot\mathrm{F}_{\mathrm{yst}})}{t_{\mathrm{wc}}\cdot\left(t_{\mathrm{f}}+5\cdot\mathrm{K}\right)}}
$$

$$
50 \text{MPa} = \frac{5000 \text{kN} - (20 \text{m}^2 \cdot 50 \text{MPa})}{2 \text{mm} \cdot (15 \text{mm} + 5 \cdot 5 \text{mm})}
$$

#### **3) Column-Web Depth Clear of Fillets**

*f***x ex** d<sup>c</sup> = 4100 ⋅ t 3 wc ⋅ √Fyc Pbf 46.3862mm = 4100 ⋅ (2mm) 3 ⋅ √50MPa 5000kN

**[Open Calculator](https://www.calculatoratoz.com/en/column-web-depth-clear-of-fillets-calculator/Calc-43878)** 

**[Open Calculator](https://www.calculatoratoz.com/en/allowable-bearing-stress-on-projected-area-of-fasteners-calculator/Calc-11513) &** 

**[Open Calculator](https://www.calculatoratoz.com/en/column-yield-stress-given-cross-sectional-area-of-column-web-stiffeners-calculator/Calc-43881)** 

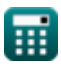

**ex**

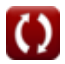

*Design of Stiffeners under Loads Formulas...* 3/8

# **4) Computed Force for Column-Web Depth of Fillets**

**[Open Calculator](https://www.calculatoratoz.com/en/computed-force-for-column-web-depth-of-fillets-calculator/Calc-43879)  [Open Calculator](https://www.calculatoratoz.com/en/computed-load-given-cross-sectional-area-of-column-web-stiffeners-calculator/Calc-43880)  [Open Calculator](https://www.calculatoratoz.com/en/cross-sectional-area-of-column-web-stiffeners-calculator/Calc-11522)**  *f***x ex 5) Computed Load given Cross-Sectional Area of Column Web Stiffeners** *f***x ex 6) Cross sectional area of Column Web Stiffeners**  *f***x ex** Pbf = 4100 ⋅ t 3 wc ⋅ √Fyc dc 5041.979kN = 4100 ⋅ (2mm) 3 ⋅ √50MPa 46mm Pbf = (Acs ⋅ Fyst) + (Fyc ⋅ twc ⋅ (t<sup>f</sup> + 5 ⋅ K)) 5000kN = (20m² ⋅ 50MPa) + (50MPa ⋅ 2mm ⋅ (15mm + 5 ⋅ 5mm)) Acs = Pbf − Fyc ⋅ twc ⋅ (t<sup>f</sup> + 5 ⋅ K) Fyst 20m² = 5000kN − 50MPa ⋅ 2mm ⋅ (15mm + 5 ⋅ 5mm) 50MPa

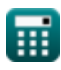

 $\boldsymbol{\Omega}$ 

#### **7) Distance between Outer Face of Column Flange and Web Toe given Cross-Sectional Area**

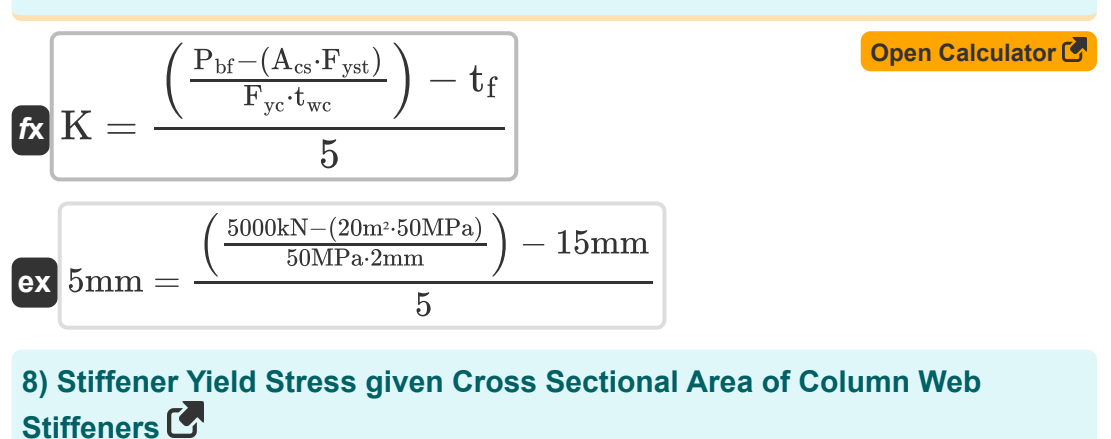

$$
\begin{aligned} \textbf{f}_{\textbf{X}}\textbf{F}_{\text{yst}}&=\frac{\textbf{P}_{\text{bf}}-\textbf{F}_{\text{yc}}\cdot\textbf{t}_{\text{wc}}\cdot\left(\textbf{t}_{\text{f}}+\textbf{5}\cdot\textbf{K}\right)}{\textbf{A}_{\text{cs}}}\text{ \textcolor{red}{\textbf{Open Calculator C}}} \\ \textbf{ex} \text{50MPa}&=\frac{5000 \text{kN}-50 \text{MPa}\cdot 2 \text{mm}\cdot (15 \text{mm}+5\cdot 5 \text{mm})}{20 \text{m}^2} \end{aligned}
$$

#### **9) Tensile Strength of Connected Part using Allowable Bearing Stress**

$$
\mathbf{f} \times \mathbf{T} \mathbf{S} = \frac{\mathbf{F}_{\rm p}}{1.2}
$$
\nex 8.166667 MPa = 
$$
\frac{9.8 \text{MPa}}{1.2}
$$

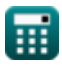

*Design of Stiffeners under Loads Formulas...* 5/8

#### **10) Thickness of Column Flange**

$$
\begin{array}{l|l} \hline \mathbf{f} \mathbf{x} & \mathbf{t}_{\rm f} = 0.4 \cdot \sqrt{\frac{\text{P}_{\rm bf}}{\text{F}_{\rm yc}}} \\ \hline \hline \mathbf{f} \mathbf{x} & \mathbf{f} \mathbf{x} & \mathbf{f} \mathbf{x} \\ \hline \mathbf{f} \mathbf{x} & \mathbf{f} \mathbf{x} & \mathbf{f} \mathbf{x} \\ \hline \mathbf{f} \mathbf{x} & \mathbf{f} \mathbf{x} & \mathbf
$$

### **11) Thickness of Column Web given Column Web Depth Clear of Fillets**

$$
\begin{aligned} \textbf{\textit{k}}\textbf{\textit{k}}_{\textbf{\textit{wc}}} &= \left(\frac{d_{\textbf{\textit{c}}} \cdot \textbf{\textit{P}}_{\textbf{\textit{bf}}}}{4100 \cdot \sqrt{\textbf{\textit{F}}_{\textbf{\textit{yc}}}}}\right)^{\frac{1}{3}}\\ \textbf{\textit{ex}}~\frac{1.994434\text{mm} = \left(\frac{46\text{mm} \cdot 5000\text{kN}}{4100 \cdot \sqrt{50\text{MPa}}}\right)^{\frac{1}{3}}}\end{aligned}
$$

#### **12) Thickness of Column Web given Cross-Sectional Area of Column Web Stiffeners**

$$
\begin{aligned} \textbf{\textit{k}}\textbf{\textit{k}}_{\text{wc}} &= \frac{\textbf{\textit{P}}_{\text{bf}} - (\textbf{\textit{A}}_{\text{cs}} \cdot \textbf{\textit{F}}_{\text{yst}})}{\textbf{\textit{F}}_{\text{yc}} \cdot (\textbf{\textit{t}}_{\text{f}} + \textbf{5} \cdot \textbf{K})} \\ \textbf{\textit{ex}}\textbf{\textit{2mm}} &= \frac{5000 \text{kN} - (20 \text{m}^2 \cdot 50 \text{MPa})}{500 \text{nm} + (20 \text{m}^2 \cdot 50 \text{MPa})} \end{aligned}
$$

 $50MPa \cdot (15mm + 5 \cdot 5mm)$ 

**[Open Calculator](https://www.calculatoratoz.com/en/thickness-of-column-web-given-cross-sectional-area-of-column-web-stiffeners-calculator/Calc-11528)** 

**[Open Calculator](https://www.calculatoratoz.com/en/thickness-of-column-web-given-column-web-depth-clear-of-fillets-calculator/Calc-11542)** 

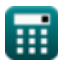

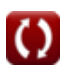

*Design of Stiffeners under Loads Formulas...* 6/8

# **Variables Used**

- **Acs** Cross Sectional Plate Area *(Square Meter)*
- **d<sup>c</sup>** Web Depth *(Millimeter)*
- **F<sup>p</sup>** Allowable Bearing Stress *(Megapascal)*
- **Fyc** Column Yield Stress *(Megapascal)*
- **Fyst** Stiffener Yield Stress *(Megapascal)*
- **K** Distance Between Flange and Web *(Millimeter)*
- **Pbf** Computed Force *(Kilonewton)*
- **t f** Flange Thickness *(Millimeter)*
- **twc** Column Web Thickness *(Millimeter)*
- **TS** Tensile Strength MPA *(Megapascal)*

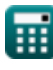

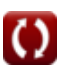

# **Constants, Functions, Measurements used**

- Function: **sqrt**, sqrt(Number) *A square root function is a function that takes a non-negative number as an input and returns the square root of the given input number.*
- Measurement: **Length** in Millimeter (mm) *Length Unit Conversion*
- Measurement: **Area** in Square Meter (m<sup>2</sup>) *Area Unit Conversion*
- Measurement: **Pressure** in Megapascal (MPa) *Pressure Unit Conversion*
- Measurement: **Force** in Kilonewton (kN) *Force Unit Conversion*

*Design of Stiffeners under Loads Formulas...* 8/8

### **Check other formula lists**

- **Allowable-Stress Design Formulas**
- **Base and Bearing Plates Formulas**
- **Cold Formed or Light Weighted Steel Structures Formulas**
- **Design of Stiffeners under Loads Formulas**
- **Webs under Concentrated Loads Formulas**

Feel free to SHARE this document with your friends!

#### **PDF Available in**

[English](https://www.calculatoratoz.com/PDF/Nodes/12315/Design-of-stiffeners-under-loads-Formulas_en.PDF) [Spanish](https://www.calculatoratoz.com/PDF/Nodes/12315/Design-of-stiffeners-under-loads-Formulas_es.PDF) [French](https://www.calculatoratoz.com/PDF/Nodes/12315/Design-of-stiffeners-under-loads-Formulas_fr.PDF) [German](https://www.calculatoratoz.com/PDF/Nodes/12315/Design-of-stiffeners-under-loads-Formulas_de.PDF) [Russian](https://www.calculatoratoz.com/PDF/Nodes/12315/Design-of-stiffeners-under-loads-Formulas_ru.PDF) [Italian](https://www.calculatoratoz.com/PDF/Nodes/12315/Design-of-stiffeners-under-loads-Formulas_it.PDF) [Portuguese](https://www.calculatoratoz.com/PDF/Nodes/12315/Design-of-stiffeners-under-loads-Formulas_pt.PDF) [Polish](https://www.calculatoratoz.com/PDF/Nodes/12315/Design-of-stiffeners-under-loads-Formulas_pl.PDF) [Dutch](https://www.calculatoratoz.com/PDF/Nodes/12315/Design-of-stiffeners-under-loads-Formulas_nl.PDF)

*3/21/2024 | 6:53:51 AM UTC [Please leave your feedback here...](https://docs.google.com/forms/d/e/1FAIpQLSf4b4wDgl-KBPJGChMJCxFlqrHvFdmw4Z8WHDP7MoWEdk8QOw/viewform?usp=pp_url&entry.1491156970=Design%20of%20Stiffeners%20under%20Loads%20Formulas)*

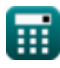